Subject: Re: Host Node lost network upon install and restart Posted by [Ales](https://new-forum.openvz.org/index.php?t=usrinfo&id=3564) on Mon, 09 Jun 2014 12:09:24 GMT [View Forum Message](https://new-forum.openvz.org/index.php?t=rview&th=12655&goto=51451#msg_51451) <> [Reply to Message](https://new-forum.openvz.org/index.php?t=post&reply_to=51451)

felixchang wrote on Mon, 09 June 2014 03:50I got two other public IP (say B and C) so I want to map it to two more virtual IP in this machine so that is the reason for me to have two additional IP.

I also do not understand why I could not have two more virtual IP. Otherwise how else can I map the other public IP to this machine?

Think of your venet0 as another network card. If you want to use IP B and C on the node, add them to eth0, if you want to use them for your openvz containers, don't add them to eth0, use vzctl to add them to your containers directly.

You can't have IP B and C bind to two places at the same time, it's as simple as that.

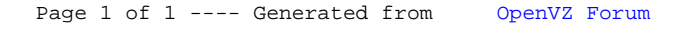